#### **ΑΣΚΗΣΗ 2<sup>η</sup>**

## **Υπολογισµός χωρητικότητας καναλιού για συµµετρικό δυαδικό κανάλι σε συνάρτηση µε το λόγο ενέργειας ανά bit προς τη φασµατική πυκνότητα θορύβου του καναλιού για διαµόρφωση BPSK**

### **2.1 Σκοπός της άσκησης**

Σκοπός της άσκησης είναι να υπολογιστεί και να αναπαρασταθεί η χωρητικότητα συµµετρικού δυαδικού καναλιού για την περίπτωση διαµόρφωσης BPSK σε συνάρτηση µε το λαµβανόµενο λόγο της ενέργειας ανά bit προς τη φασµατική πυκνότητα του θορύβου του καναλιού επικοινωνίας.

#### **2.2 Θεωρητικό µέρος**

Η *χωρητικότητα καναλιού* (channel capacity) εξ ορισµού είναι ο µέγιστος ρυθµός µετάδοσης δεδοµένων µε αξιοπιστία σε ένα κανάλι επικοινωνίας, [5]. Αξιόπιστη µετάδοση δεδοµένων σε ένα κανάλι επικοινωνίας, είναι δυνατή όταν µπορεί να βρεθεί ένας κώδικας µε ικανοποιητικά µεγάλο µήκος, έτσι ώστε η *πιθανότητα λάθους* (probability of error) να τείνει σε µηδενική τιµή όταν το µήκος του κώδικα αυξάνεται συνεχώς, [6-9]. Η χωρητικότητα καναλιού συµβολίζεται συνήθως µε *C* (µε µονάδες bits/sec) και ρυθµοί µετάδοσης δεδοµένων *R* (bits/sec) µε αξιοπιστία στο κανάλι είναι δυνατοί, µόνο όταν ισχύει:

$$
R < C \tag{2.1}
$$

Γενικά, µε τη χρησιµοποίηση ενός καναλιπύ επικοινωνίας εκπέµπουµε το σήµα πληροφορίας προς έναν ή περισσότερους προορισµούς. Το σήµα πληροφορίας κατά την εκποµπή του στο κανάλι, υπόκειται σε ντετερµινιστικές ή όχι αλλαγές. Για παράδειγµα ντετερµινιστικές αλλαγές είναι η *εξασθένιση* (attenuation), η *γραµµική και µη γραµµική παραµόρφωση* (linear and non-linear distortion) κ.α. Αλλαγές στο σήµα πληροφορίας κατά η µετάδοσή του µπορεί να περιγράφονται πιθανοκρατικά, όπως για παράδειγµα η πρόσθεση *θορύβου* (noise), οι *διαλείψεις πολυδιόδευσης* (multipath fading) κ.α., [5]. ∆εδοµένου ότι οι ντετερµινιστικές αλλαγές µπορούν να θεωρηθούν ως ειδικές περιπτώσεις τυχαίων αλλαγών, το κανάλι επικοινωνίας στη γενική περίπτωση περιγράφεται από τη σχέση µεταξύ των σηµάτων εισόδου και των σηµάτων εξόδου. Στην απλούστερη περίπτωση, το κανάλι επικοινωνίας µοντελοποιείται ως µία υπό συνθήκη πιθανότητα µεταξύ της εισόδου του καναλιού και της εξόδου του καναλιού. Ένα τέτοιο µοντέλο καναλιού ονοµάζεται *διακριτό κανάλι* χωρίς *µνήµη* (Discrete Memoryless Channel, DMC) και περιγράφεται από το αλφάβητο (σύνολο συµβόλων) της εισόδου Χ, το αλφάβητο (σύνολο συµβόλων) της εξόδου Υ και τον *πίνακα πιθανοτήτων µετάβασης* (channel transition probability matrix) *p*(*x y*), δεδοµένων όλων των *x*∈ *X* και *y* ∈*Y* . Ειδική περίπτωση του διακριτού καναλιού χωρίς µνήµη, είναι το *δυαδικό συµµετρικό κανάλι* (Binary Symmetric Channel, BSC). Το συµµετρικό δυαδικό κανάλι αντιστοιχεί στην περίπτωση στην οποία εκπέµπονται µόνο δύο σύµβολα εισόδου, τα 0 και 1, δηλαδή *X* = *Y* = {0, 1} και *p*(*y* = 0|*x* = 1) = *p*(*y* = 1|*x* = 0) = *p*(*πιθανότητα λάθους στο εκπεμπόμενο σύµβολο*) (crossover probability). Σχηµατικά, το δυαδικό συµµετρικό κανάλι παρουσιάζεται στην επόµενη εικόνα 2.1.

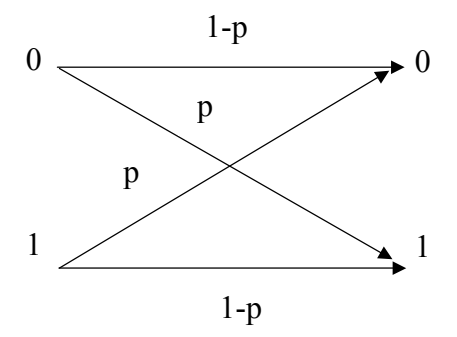

**Εικόνα 2.1** Αναπαράσταση δυαδικού συµµετρικού καναλιού (BSC).

Για την περίπτωση ενός δυαδικού συµµετρικού καναλιού, η χωρητικότητα καναλιού δίνεται από τη σχέση:

$$
C = 1 - H_{\pi\eta\gamma\eta\chi\omega\rho i\varsigma\mu\nu\eta\mu\eta}(p)
$$
 (2.2)

όπου p είναι η πιθανότητα λάθους (crossover probability) στο εκπεµπόµενο σύµβολο (δυαδικό) και Hπηγή χωρίς µνήµη(p) είναι η εντροπία της πηγής πληροφορίας. Για την περίπτωση της δυαδικής διαµόρφωσης BPSK, η πιθανότητα λάθους p συνδέεται µε το λόγο γ ενέργειας ανά bit *Ε<sup>b</sup>* προς τη *φασµατική πυκνότητα θορύβου* (noise spectral density) του *προσθετικού λευκού* και *κατανοµής Gauss θορύβου* (Additive White Gaussian Noise, AWGN) του καναλιού  $N_0$  (energy per bit per N<sub>0</sub>), [5,10], με τη σχέση:

$$
p = Q\left(\sqrt{2\gamma}\right) = \frac{1}{2} \cdot \text{erfc}\left(\sqrt{\gamma}\right) \tag{2.3}
$$

όπου στη σχέση (2.3), *erfc*(x) είναι η *συνάρτηση λάθους* (Error Function), [5,10,11], και *Q(x)* είναι η παρακάτω συνάρτηση (ολοκλήρωµα):

$$
Q(x) = \int_{x}^{\infty} \frac{1}{\sqrt{2\pi}} \cdot e^{-\frac{z^2}{2}} dz
$$
 (2.4)

Η σχέση (2.3) προκύπτει χρησιµοποιώντας την ιδιότητα µεταξύ των *Q(x)* και *erfc(x)*:

$$
Q(\sqrt{2}x) = \frac{erfc(x)}{2}
$$
 (2.5)

Η φασµατική πυκνότητα θορύβου του καναλιού *N0*, περιγράφει το µέγεθος της ισχύος του καναλιοού επικοινωνίας AWGN και δίνεται σε (Watt/Hz) για ένα συγκεκριµένο κανάλι. Θα πρέπει να επιπωθεί ότι προσθετικός λευκός θόρυβος Gauss είναι ο θόρυβος ο οποίος προστίθεται στο στιγµιαίο πλάτος του εκπεµποµένου σήµατος, παρουσιάζει ισοκατανοµή τηςισχύος σε όλες τις συχνότητες (λευκός θόρυβος) και οι στιγµιαίες τιµές του πλάτους του ακολουθούν την κατανοµή Gauss (κανονική κατανοµή), [10].

### **2.3 Εργαστηριακό µέρος**

Να γράψετε στο MATLAB πρόγραµµα υπολογισµού και αναπαράστασης της χωρητικότητας συµµετρικού δυαδικού καναλιού σε συνάρτηση µ<sup>ε</sup> το λόγο <sup>γ</sup><sup>=</sup> *<sup>N</sup>*<sup>0</sup>  $\frac{E_b}{\sigma}$  της ενέργειας ανά bit *Ε<sup>b</sup>* προς τη φασµατική πυκνότητα θορύβου του καναλιού *N0*.

## **Πρόγραµµα**

```
echo off 
gamma db=[-20:1:20];
gamma=10.\degree(gamma db/10);
for i=1:41e(i)=0.5*erfc(sqrt(gamma(i)));
H(i)=log2(e(i))*(e(i))-log2(1-e(i))*(1-e(i));c(i)=1-H(i);end 
pause % Press a key to see a plot of channel capacity versus SNR/bit 
clf 
semilogx(gamma, c), grid on; 
xlabel ('Energy per bit per noise spectral efficiency for BPSK'); 
ylabel('Channel Capacity of BSC for BPSK modulation');
```
# **Εξήγηση Προγράµµατος**

Κατ αρχήν είναι αναγκαίο να ορίσουμε τη μεταβλητή γ $=\frac{\mathcal{L}_{b}}{N_{0}}$ *Eb* . Στη µεταβλητή <sup>γ</sup> δίνουµε τιµές σε dB, από –20dB έως 20dB µε βήµα αύξησης ίσο µε 1 (πρόκειται για ενδεικτικές τιµές). Αυτό πραγµατοποιείται µέσω της εντολής:

$$
gamma_db=[-20:1:20];
$$
\n(2.6)

Στη διαδικασία υπολογισµού της χωρητικότητας του δυαδικού συµµετρικού καναλιού, η µεταβλητή γ θα πρέπει να είναι καθαρός αριθµός. Έτσι µετατρέπουµε τη µεταβλητή γ από την έκφραση της σε dB σε καθαρό αριθµό µε την παρακάτω εντολή:

$$
gamma=10.^{\circ} (gamma_d mma_d b/10); \qquad (2.7)
$$

διότι ισχύει:

$$
\gamma \left( \kappa \alpha \theta \alpha \rho \dot{\alpha} \varsigma \alpha \rho \iota \theta \mu \dot{\alpha} \varsigma \right) = 10^{\frac{\gamma (dB)}{10}} \tag{2.8}
$$

Σύµφωνα µε τη σχέση (2.3), θα πρέπει να υπολογιστεί η πιθανότητα p, στο εκπεµπόµενο σύµβολο. Aυτό γίνεται στο πρόγραµµα µε τη βοήθεια της εντολής:

$$
e(i)=0.5*erfc(sqrt(gamma(i)))
$$
\n(2.9)

στην οποία η πιθανότητα p δίνεται από τη µεταβλητή e. Η συνάρτηση λάθους στο MATLAB δίνεται από την έκφραση *erfc(x).*

Στη συνέχεια η εντροπία της πηγής πληροφορίας χωρίς µνήµη υπολογίζεται µέσω της εντολής:

$$
H(i)=log2(e(i))^*(e(i))-log2(1-e(i))^*(1-e(i));
$$
\n(2.10)

δεδοµένης της σχέσης (1.2). Ο υπολογισµός της χωρητικότητας C του δυαδικού συµµετρικού καναλιού πραγµατοποιείται µε τη βοήθεια της εντολής:

$$
c(i)=1-H(i); \qquad (2.11)
$$

Για κάθε τιµή του λόγου γ θα πρέπει να υπολογίζεται µία αντίστοιχη τιµή της χωρητικότητας του καναλιού C. Για να επιτευχθεί αυτό είναι απαραίτητος ένας βρόχος επανάληψης στον οποίο θα υπολογίζεται ένα συγκεκριµένο πλήθος τιµών (στο πρόγραµµα που παρουσιάστηκε προηγούµενα το πλήθος αυτό είναι 41 (*i=1:41*).

H γραφική παράσταση παρουσιάζεται µετά από το πάτηµα (press) οποιοδήποτε κουµπιού µέσω της εντολής:

pause % Press a key to see a plot of channel capacity versus SNR/bit(2.12)

H γραφική παράσταση παροσυιάζεται έτσι στη συνέχεια δίνοντας µε τις δύο επόµενες εντολές, ονοµασίες στους δύο άξονες:

xlabel('Energy per bit per noise spectral efficiency for BPSK'); ylabel('Channel Capacity of BSC for BPSK modulation'); (2.13)

Προηγουµένως έχουµε απαιτήσει ο άξονας x να είναι λογαριθµικός µέσω της εντολής:

semilogx(gamma, c), grid on; (2.14)

Με την προηγούµενη εντολή, επίσης, έχουµε ζητήσει από το MATLAB να εµφανίσει "πλέγµα" (*grid on*) στην γραφική παράσταση που θα παραχθεί.

### **Έξοδος προγράµµατος**

Η έξοδος του προγράµµατος που αναλύθηκε προηγουµένως, στο MATLAB, παρουσιάζεται στην επόµενη εικόνα 2.1.

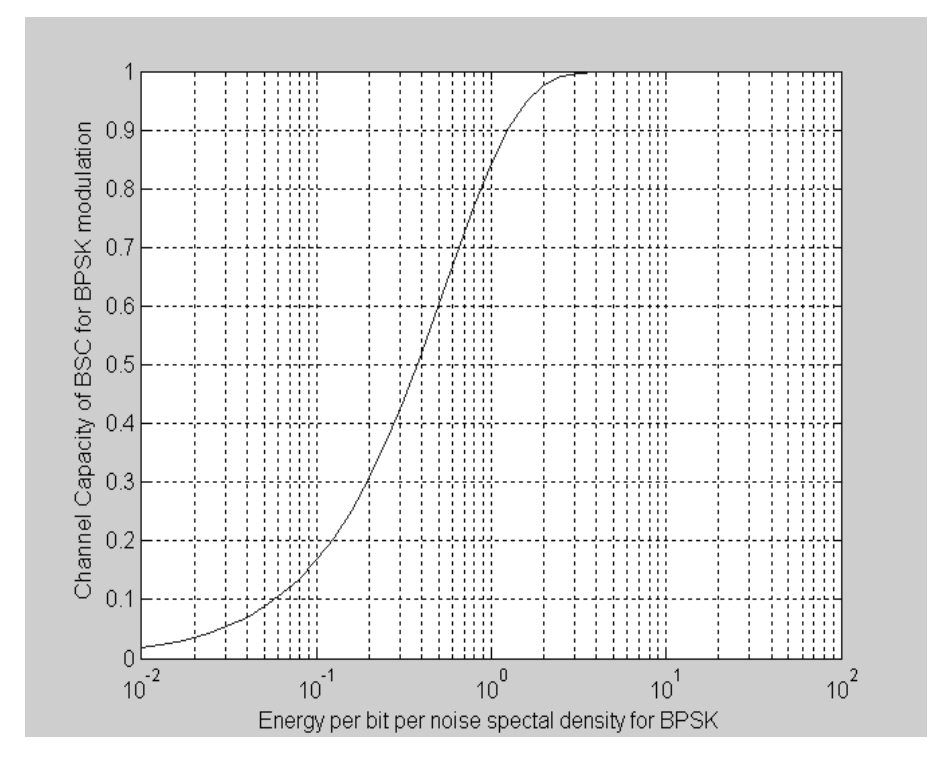

**Εικόνα 2.1** Χωρητικότητα δυαδικού συµµετρικού καναλιού σε συνάρτηση µε το λόγο γ (ενέργεια ανά bit προς φασµατική πυκνότητα θορύβου του καναλιού) (*Έξοδος από εκτέλεση του προγράµµατος στο MATLAB)* για την περίπτωση BPSK διαµόρφωσης.

### **2.4 Πρόσθετες εργασίες**

- 1. ∆ικαιολογείστε µετά την εκτέλεσητης άσκησης, τη µέγιστη τιµή την οποία λαµβάνει η χωρητικότητα καναλιού του δυαδικού συµµετρικού καναλιού.
- 2. Να γράψετε πρόγραµµα στο MATLAB το οποίο θα υπολογίζει και θα αναπαρασταίνει τη χωρητικότητα καναλιού ενός δυαδικού συµµετρικού καναλιού σε συνάρτηση µε την *πιθανότητα λάθους* p στο εκπεµπόµενο σύµβολο (bit) (crossover probability) με δεδομένο ότι  $0 \le p \le 1$ . Για ποια τιμή του η χωρητικότητα καναλιού είναι ελάχιστη και ποια η ελάχιστη τιµή της χωρητικότητας του καναλιού; ∆ικαιολογείστε αναλυτικά την απάντησή σας.